## **ВИСНОВОК**

## про вартість майна

Відповідно до договору з Комунальним підприємством «Бучабудзамовник» Бучанської міської ради від 28 травня 2021р., суб'єкт оціночної діяльності фізична особа підприємець Козачок Ф.Д., що діє на підставі Сертифікату суб'єкта оціночної діяльності №285/21 виданого 07.04.2021 року ФДМ України провів незалежну оцінку ринкової вартості майна, об'єкта комунальної власності - колісного транспортного засобу, Chevrolet Aveo, 2006 року випуску, реєстраційний номер АІ4817АО, що перебуває на балансі Комунального підприємства «Бучабудзамовник» Бучанської міської ради, розташованого за адресою: Київська обл., м. Буча, булв. Богдана Хмельницького, буд. 4.

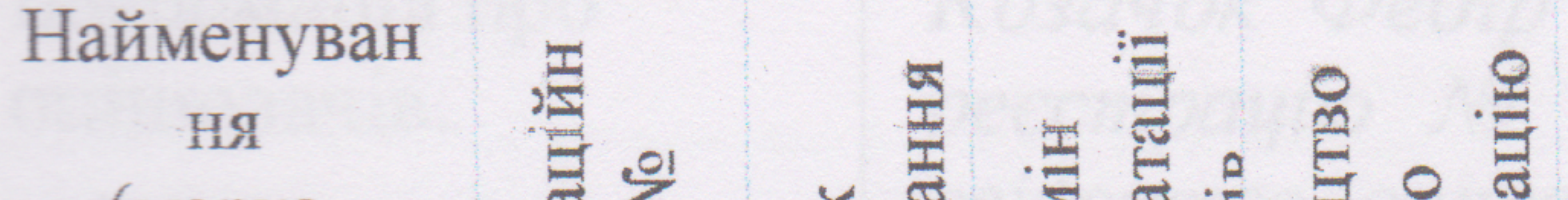

Короткий опис технічного стану

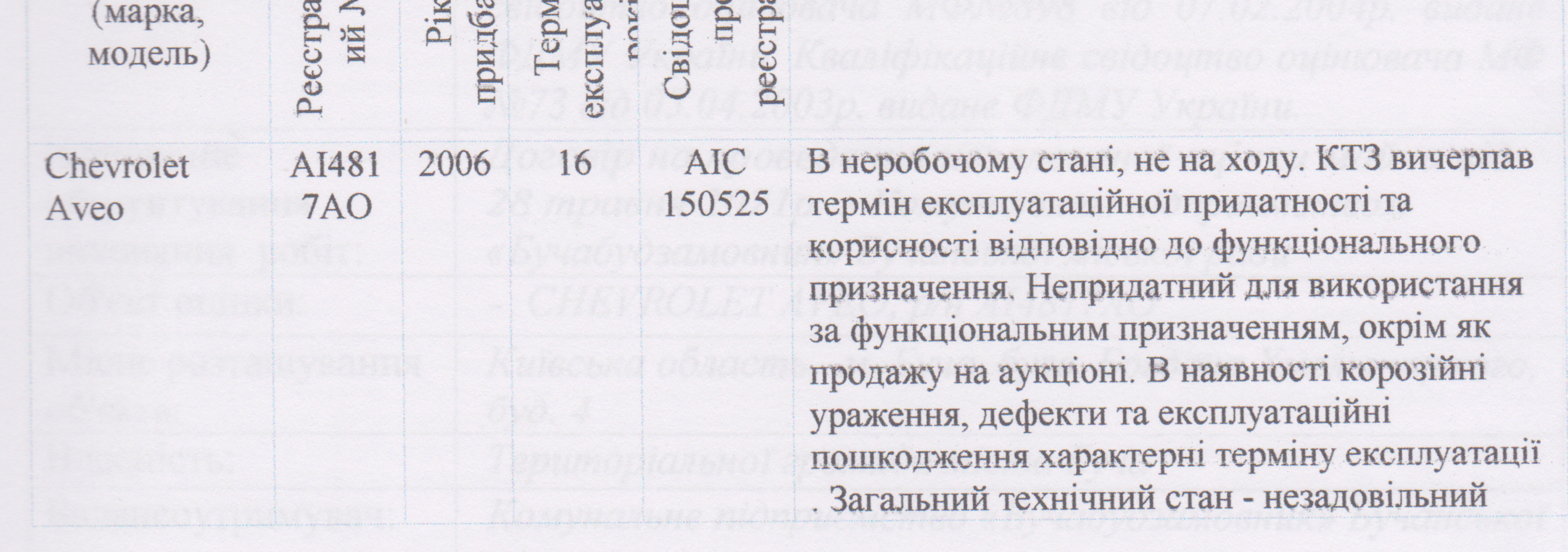

Дата оцінки: 30 квітня 2021 року. База оцінки: ринкова вартість. Мета оцінки: визначення ринкової вартості для цілей відчуження. Термін дії звіту з оцінки: 6 місяців від дати оцінки.

Незалежну оцінку транспортного засобу проведено у відповідності із положеннями Закону України «Про оцінку майна, майнових прав та професійну оціночну діяльність в Україні», вимогами Національного стандарту № 1 «Загальні засади оцінки майна та майнових прав», затвердженого Постановою Кабінету Міністрів України № 1440 від 10 січня 2003 року та «Методики товарознавчої експертизи та оцінки колісних транспортних засобів», затвердженої наказом Міністерства юстиції України та Фонду державного майна України №142/5/2092 від 24 січня 2003 р.

З цією метою було проведено візуальне обстеження, вивчена надана документація, зроблений розрахунок вартості об'єкта оцінки з використанням порівняльного методичного підходу.

Ринкова вартість об'єкта комунальної власності - колісного транспортного засобу, Chevrolet Aveo, 2006 року випуску, реєстраційний номер АІ4817АО, що перебуває на балансі Комунального підприємства «Бучабудзамовник» Бучанської міської ради, розташованого за адресою: Київська обл., м. Буча, булв. Богдана Хмельницького, буд. 4, станом на 30 квітня 2021

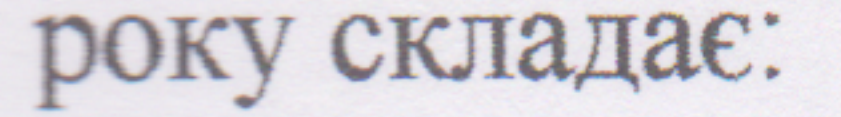

## 39721,00 (Тридцять дев'ять тисяч сімсот двадцять одна гривня)

Суб'єкт оціночної діяльності фізична особа - підприємець: Оцінювач:

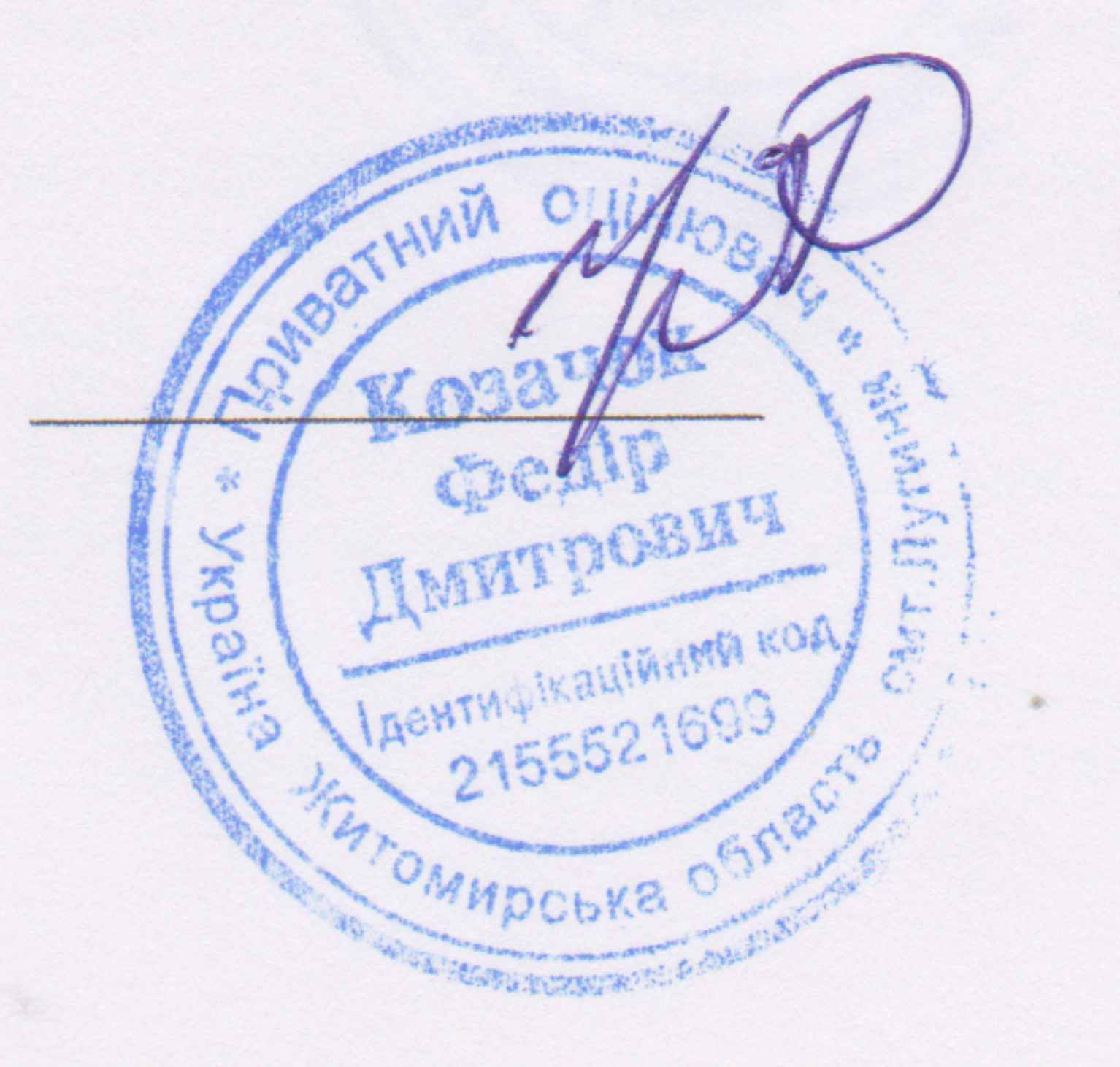

Козачок Ф.Д.

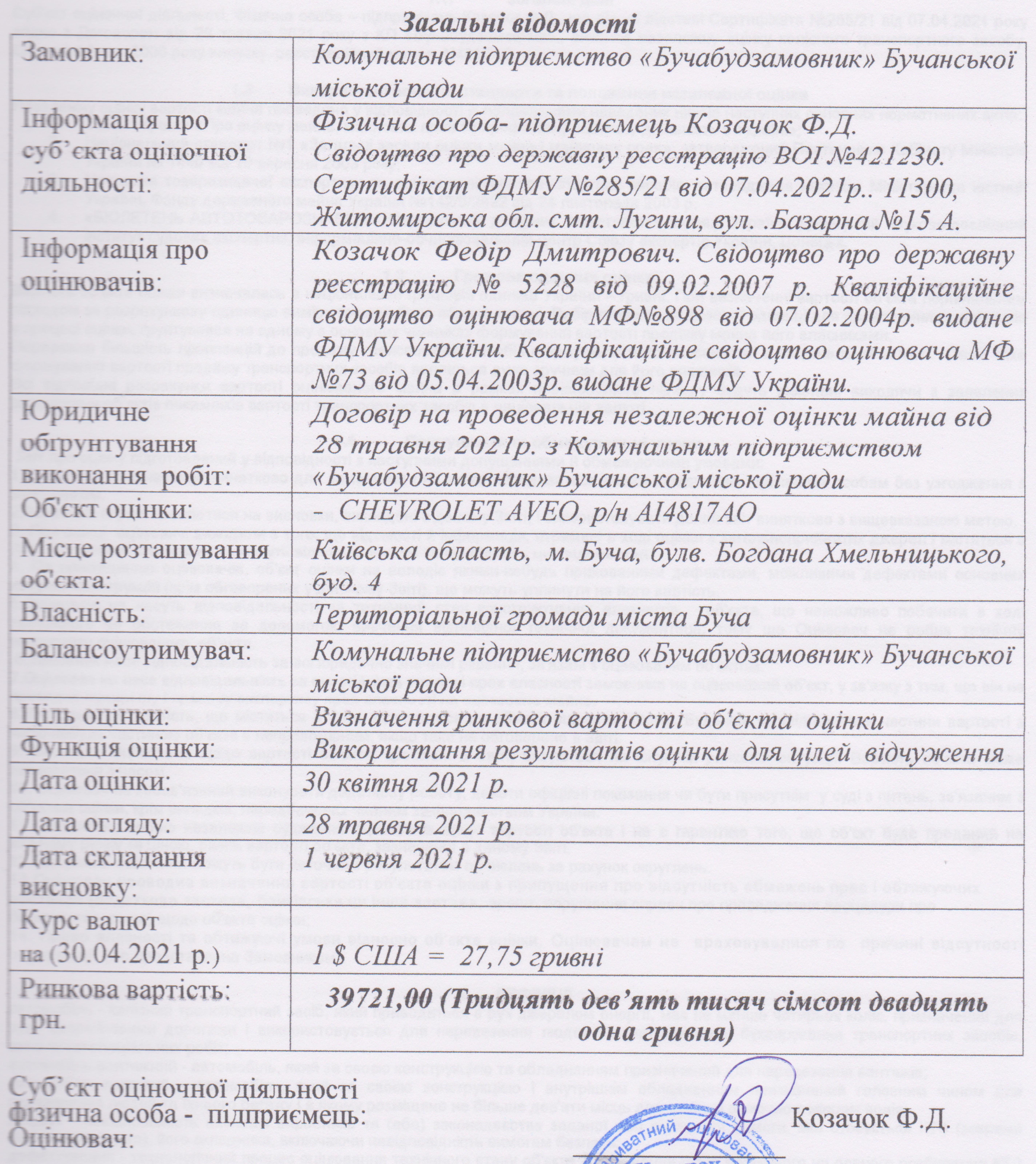

 $\left| \cdot \right|$ 

 $\blacksquare$ 

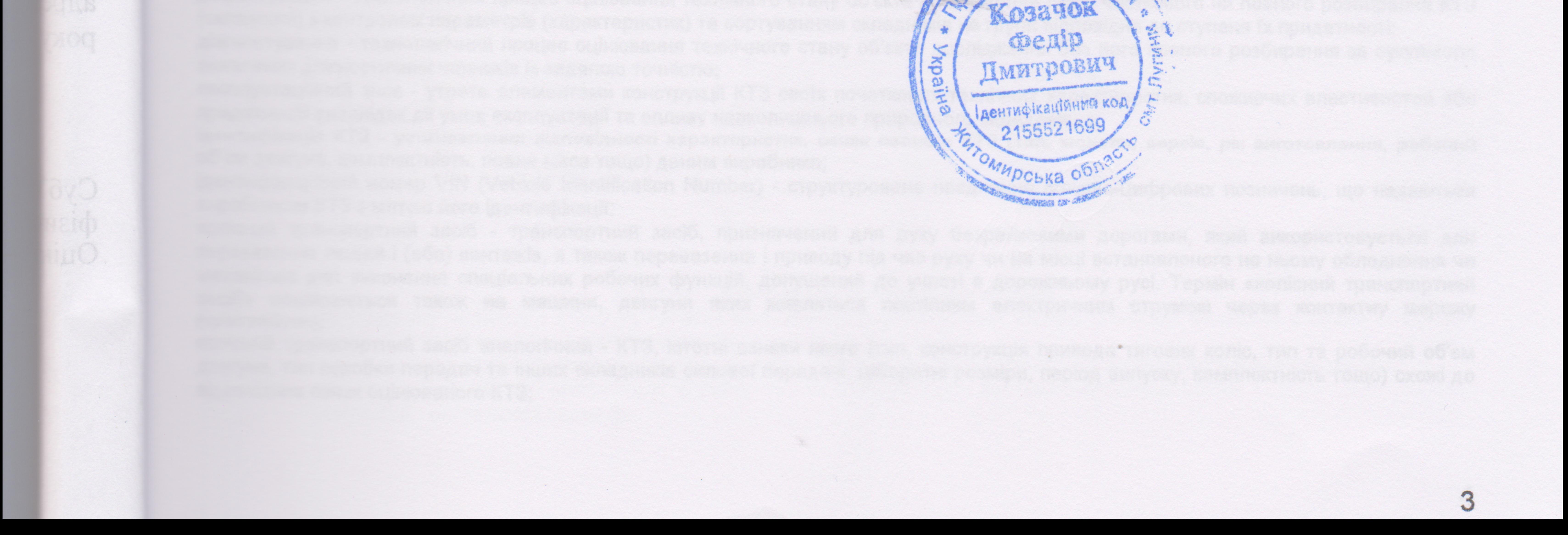